## **OBSAH**

## MS PowerPoint (verze MS PP 2003)

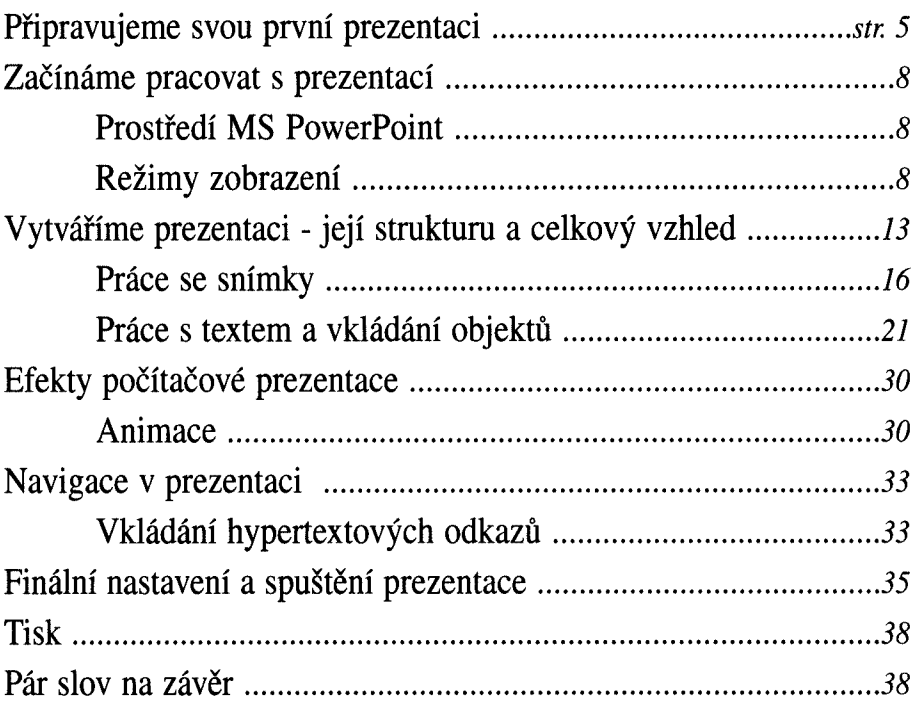

## MS Outlook 2003

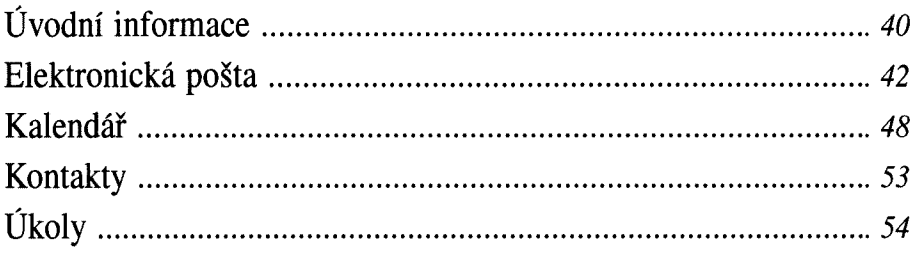

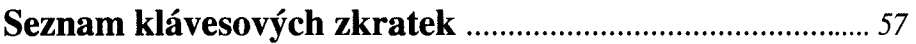